# **Médiathèque: Les contenus de qeps.ch sur mobilesport.ch**

Le projet «qeps.ch» visait à assurer la qualité de l'éducation physique. Le site Internet correspondant, qeps.ch, a été désactivé en décembre 2022. Cependant, de nombreux contenus de cette plateforme sont repris sur mobilesport.ch. Une série de filtres dynamiques permet de les retrouver facilement.

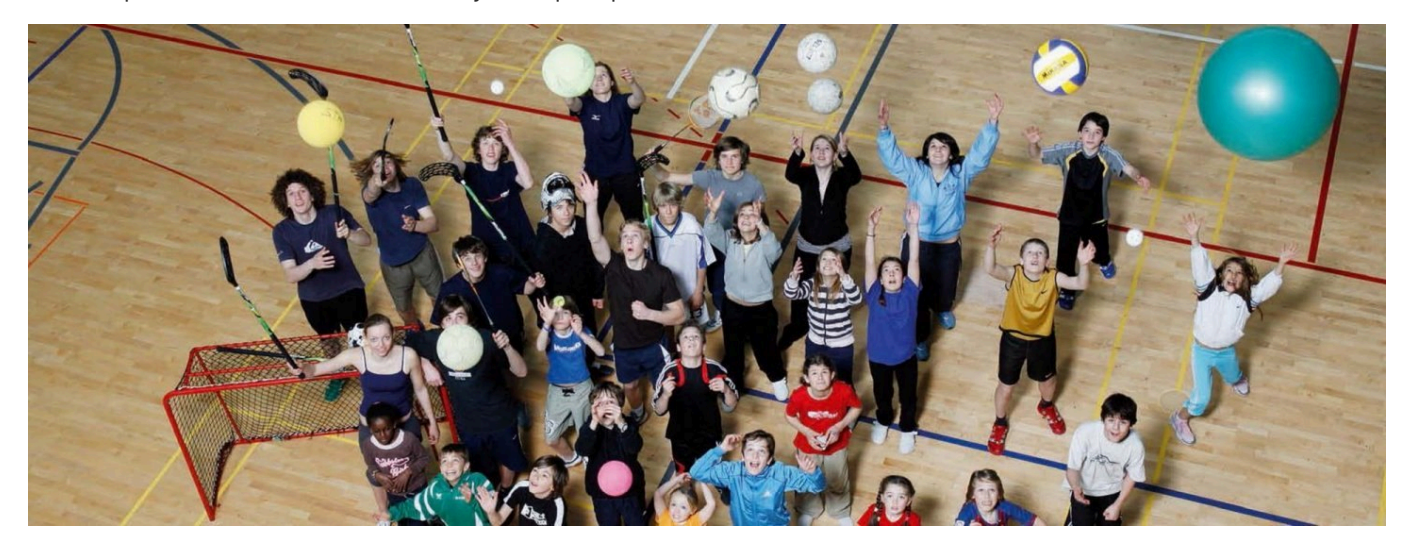

Le projet «qeps.ch», réalisé par l'OFSPO avec divers partenaires issus de la politique et de la formation, avait pour but de renforcer la qualité de l'éducation physique et sportive. La plateforme correspondante, qeps.ch, était une mine de savoirs en allemand, français et italien. Après la clôture du projet en 2010, l'OFSPO a continué à mettre la plateforme qeps.ch à disposition comme outil de développement de la qualité. Récemment, cette plateforme a été désactivée car elle n'avait plus été mise au goût du jour depuis 2010.

Un grand nombre de contenus de qeps.ch sont cependant toujours d'actualité, raison pour laquelle on les trouve à présent sur mobilesport.ch. Le thème de la qualité de l'éducation physique occupe une place importante sur mobilesport.ch et les principaux contenus de qeps.ch y contribuent.

# **Évaluation des compétences sportives**

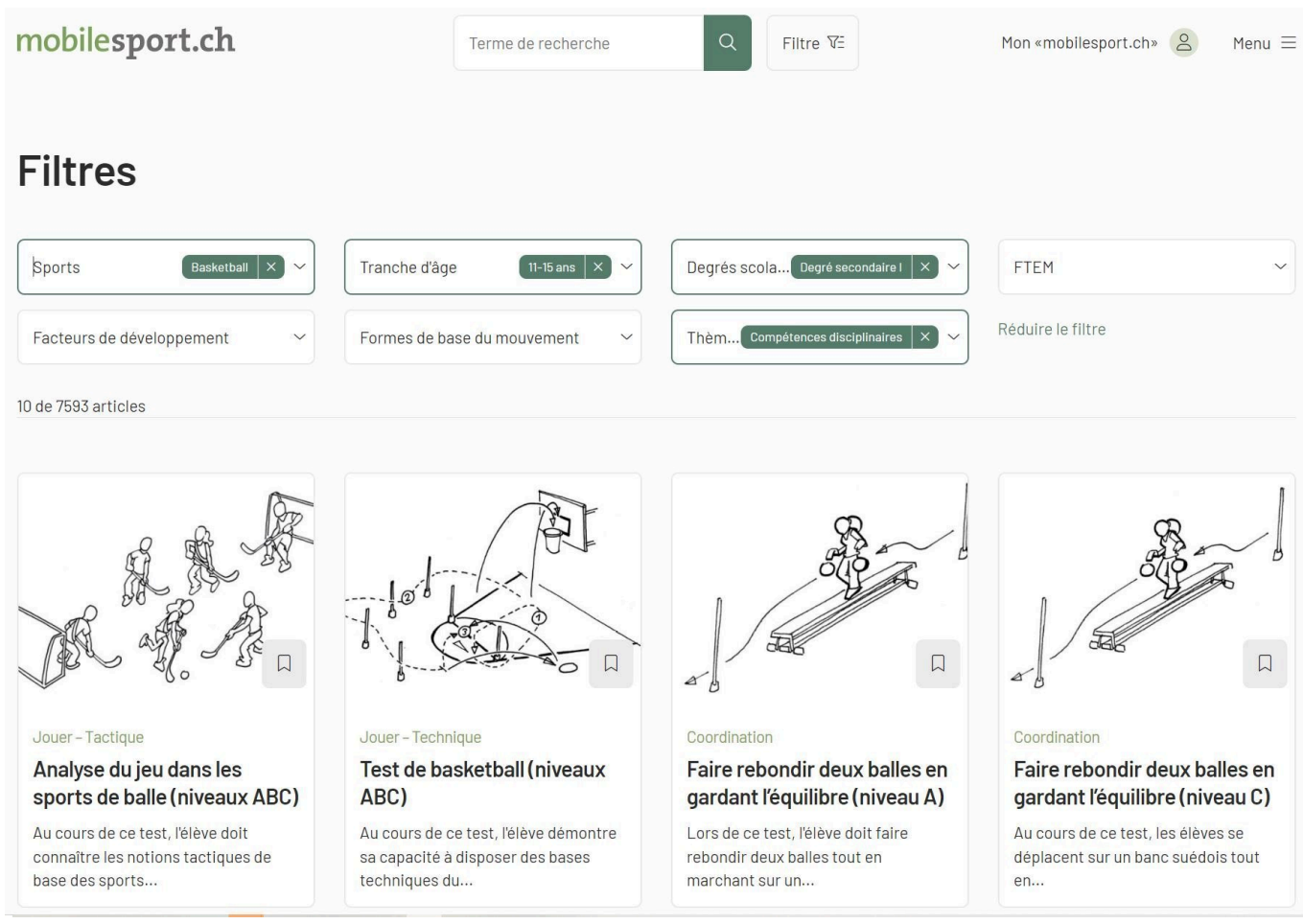

Ill. 1: Les filtres de recherche dynamiques permettent de repérer de manière ciblée des contenus qui ont trait à l'évaluation des compétences.

Sur mobilesport.ch, des filtres dynamiques permettent une recherche ciblée des contenus de qeps.ch. Par exemple les tests permettant de mesurer les compétences sportives des élèves, très appréciés, peuvent être retrouvés au moyen du filtre «Types de contenus» en cochant «Tests», ou au moyen du filtre «Thèmes/ Dossiers», en saisissant le mot «compétences» dans le champ de recherche.

L'utilisation des filtres de recherche dynamiques sur mobilesport.ch est expliquée **[ici](https://www.mobilesport.ch/aktuell/mobilesport-ch-idees-et-suggestions-pour-lenseignement-du-sport-et-lentrainement/)** .

Exemple: une enseignante de sport qui voudrait tester les compétences de ses élèves en basketball appliquera d'abord le filtre «Sports». Ensuite, pour affiner les résultats obtenus, elle appliquera le filtre «Degrés scolaires». Ou encore le filtre «Tranche d'âge». L'illustration 1 montre les résultats d'une recherche de tests pour évaluer les compétences sportives d'élèves du degré secondaire 1.

#### Jeux de lancer

# Jeux de lancer (niveaux ABC)

Au cours de ce test, les élèvent jouent à divers jeux de lancer de manière autonome sans arbitre ou avec un élève-arbitre.

Le but du jeu est de marquer autant de points que possible. Les élèves connaissent les règles du jeu des leçons précédentes. Après un point marqué, la remise en jeu revient à l'équipe adverse.

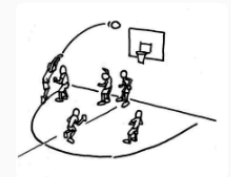

Les critères suivants doivent être remplis: l'idée du jeu est comprise; la balle peut être réceptionnée et passée; il y a un comportement tactique; pas de contact physique, les règles de pas et de dribble sont respectées.

Jeux de lancer (niveaux ABC) (pdf)

Jeux de lancer (niveaux ABC): Fiche d'évaluation (xls)

#### Remarques générales

Les compétences disciplinaires se voient concrétisées au travers de trois niveaux: le niveau A susceptible d'être atteint par presque tous les élèves, le niveau B - par la moyenne d'entre eux et le niveau C - par les meilleurs.

Les compétences disciplinaires et/ou les tests associés peuvent aussi servir à faire le point: Où se situent les élèves? Quelles compétences doivent être travaillées en premier lieu? Quelles compétences sont importantes pour les élèves? Sur la base de ces questions, une convention d'objectifs est établie avec les élèves: qu'est-ce qui est fait et voulu, quand et comment?

L'évaluation par l'enseignant d'une compétence doit être accompagnée le plus souvent possible par une évaluation personnelle de l'élève. Cette manière de procéder incite ce dernier non seulement à développer sa capacité de réflexion, mais encore à endosser des responsabilités.

Ill. 2: Les documents PDF et Excel se trouvent après la description.

À ce stade de la recherche, il est possible de sélectionner les compétences sportives que l'on désire tester. Par exemple les compétences en «Jeux de lancer (niveaux ABC)» (Ill. 2). Le contenu de cette page provient de qeps.ch: il s'agit d'une brève énumération des critères qui doivent être remplis, suivis d'une description plus précise dans un fichier PDF et d'un modèle de fiche d'évaluation.

#### **Thèmes transversaux: compétences sociales et personnelles**

Outre les compétences sportives, mobilesport.ch traite aussi des compétences sociales et des compétences personnelles. Ces contenus peuvent être isolés grâce au filtre «Thèmes/Dossiers», en saisissant le mot «compétences» dans le champ de recherche.

Et ce n'est pas tout. Retrouvez, sur mobilesport.ch, d'autres contenus de qeps, consacrés par exemple à la communication, à la gestion des conflits, à la morale et à bien d'autres sujets encore! Chaque thème transversal s'accompagne d'un fichier PDF et parfois aussi d'exemples de mise en œuvre.

### **Méthodes de feed-back**

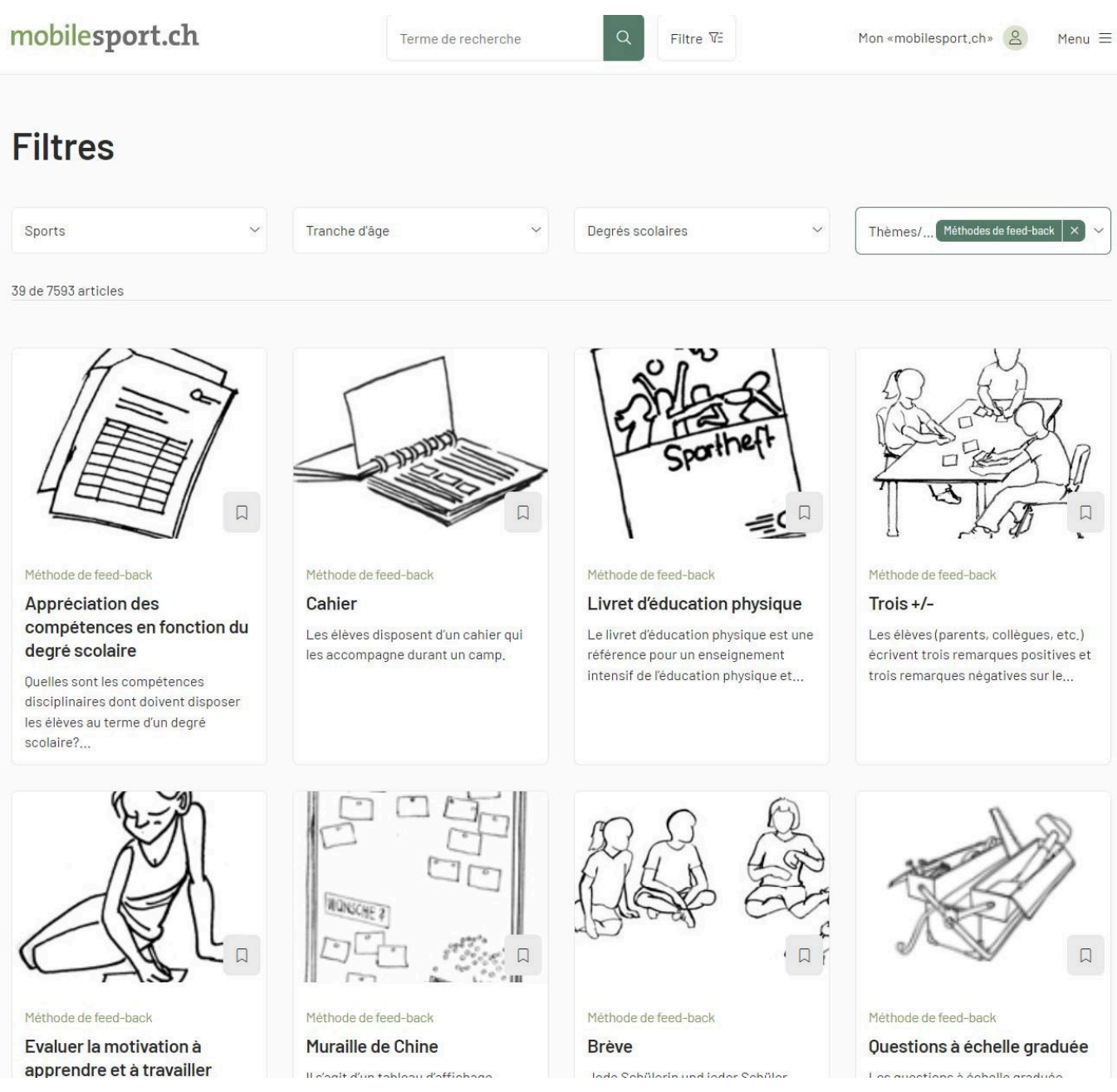

Demander un feed-back peut être utile pour évaluer la qualité de l'éducation physique. qeps.ch proposait aussi des conseils sur ce sujet. Là encore, c'est le filtre «Thèmes/Dossiers» qu'il convient d'appliquer. Chercher «Evaluation de l'enseignement» dans la liste et cocher «Méthodes de feed-back». Pour trouver les contenus de qeps.ch et d'autres contenus, vous pouvez aussi utiliser le filtre «Types de contenus» et cocher «Évaluation».

Quand aurez apprivoisé les filtres dynamiques sur mobilesport.ch, vous n'aurez aucune peine à retrouver les contenus de qeps.ch. Essayez, vous verrez! Un petit conseil: jouez avec les différents filtres, consultez différentes pages.

Le contenu de mobilesport.ch va bien au-delà du «trésor» de qeps.ch. En dehors d'un énorme choix d'articles intéressants sur l'éducation physique, vous y trouverez par exemple des contenus assez récents sur l'assurance de la qualité dans le sport.

© BASPO **[mobilesport.ch](https://mobilesport.ch/)** Page 4

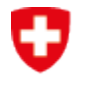

Schweizerische Eidgenossenschaft Confédération suisse Confederazione Svizzera Confederaziun svizra

Office fédéral du sport OFSPO